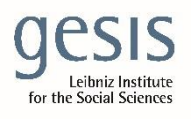

 Virtual Inhouse Training – Eurofound Working with EU-LFS and EU-SILC April 11-12, 2024

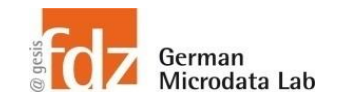

# Day 2 - EU-SILC Part III Practical Training Session: Panel data structure & analyses

## **Exercise 1 – Merging the different files**

### **Merge the four cross-sectional files D-, H-, R-, and P-file for 2021.**

#### **Data sets needed**

- Cross-sectional data 2020
	- o UDB\_c20D\_ver\_2022\_release2.dta
	- o UDB\_c20H\_ver\_2022\_release2.dta
	- o UDB\_c20R\_ver\_2022\_release2.dta
	- o UDB\_c20P\_ver\_2022\_release2.dta

#### **Variables needed**

- DB010 Year of the survey
- DB020 Country alphanumeric
- DB030 Household ID
- HB010 Year of the survey
- HB020 Country alphanumeric
- HB030 Household ID
- RB010 Year of the survey
- RB020 Country alphanumeric
- **Solution steps**
	- Open D, H, R, and P files
	- Rename identifier variable
	- Save temp files
	- Merge all temp files to one combined data set
	- Check who was merged and who was not (use DB110, RB110, RB250)
	- Save combined data set to file
- RB030 Personal ID
- RB040 Household ID
- RB110 Membership status
- RB250 Data status
- PB010 Year of the survey
- PB020 Country alphanumeric
- PB030 Personal ID
- PX030 Household ID